# **Let's extend MSP together**

### **What do you need?**

**1.** A scanned copy or a digital photo of your study permit **2.** A computer, preferred, or a cellphone

### **Where should you start?**

**1.** Apply online at **my.gov.bc.ca/msp/deam/home**

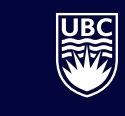

THE UNIVERSITY OF BRITISH COLUMBIA

**International Student Development** Student Development & Services

### **BC MSP Extension**

### **BRITISH** Medical Services Plan - Account Management

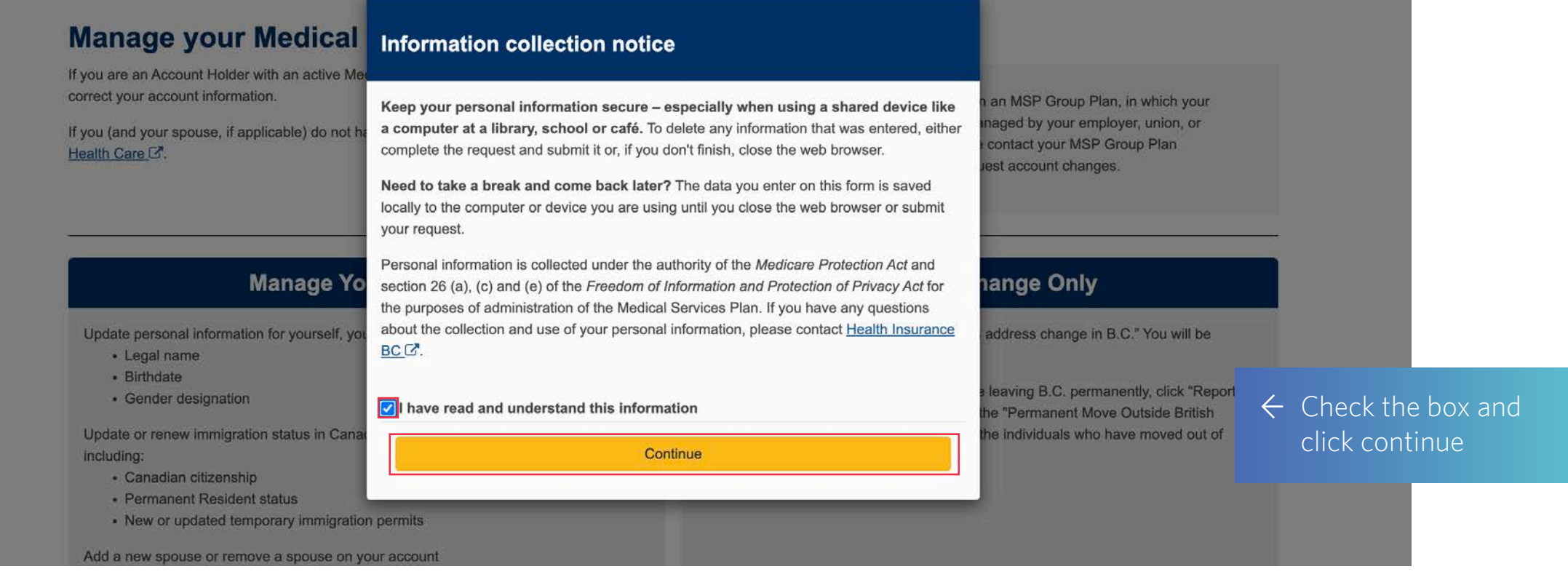

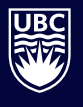

### **BC MSP Extension**

#### **Manage your Medical Services Plan Account**

If you are an Account Holder with an active Medical Services Plan account, use this service to update or correct your account information.

If you (and your spouse, if applicable) do not have an active Medical Services Plan account, Apply for Health Care C.

If you are covered on an MSP Group Plan, in which your MSP coverage is managed by your employer, union, or pension plan, please contact your MSP Group Plan Administrator to request account changes.

#### **Manage Your Account**

Update personal information for yourself, your spouse, or children, including:

- · Legal name
- · Birthdate
- · Gender designation

Update or renew immigration status in Canada for yourself, your spouse, or children, including:

- · Canadian citizenship
- · Permanent Resident status
- New or updated temporary immigration permits

Add a new spouse or remove a spouse on your account

Add children or remove children on your account

**Manage Account** 

#### **Address Change Only**

To report a move within B.C. click "Report an address change in B.C." You will be redirected to Address Change B.C.

If you (or a spouse/child on your accou move outside B.C." You will be redirect Columbia" form to cancel MSP covera province.

 $\leftarrow$  Select "Manage Account" to update your and your family member status in Canada and request the extension of your BC MSP

Report an address change in B.C. C.

Report a move outside B.C. C

## **Personal Info – Part 1**

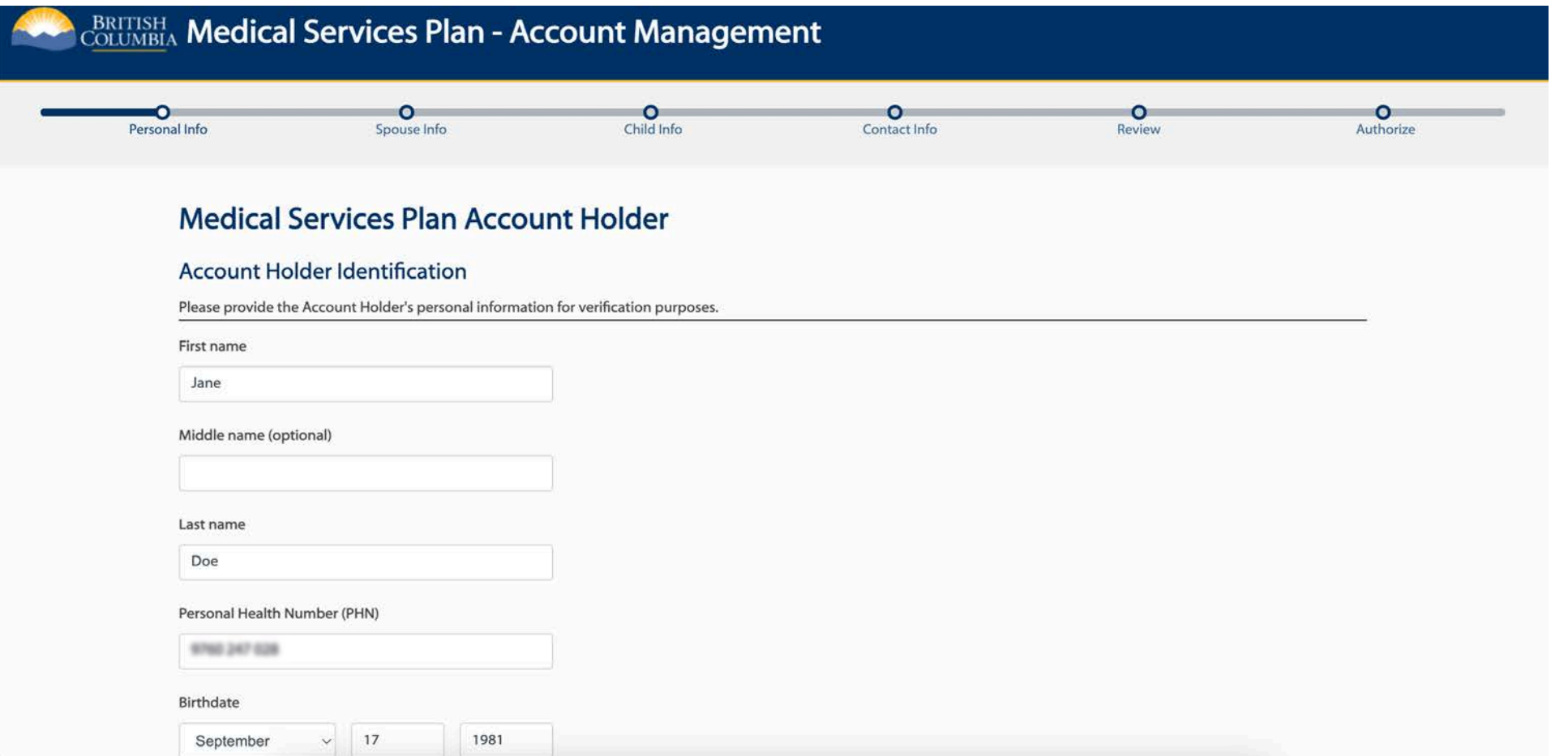

**REAL** 

### **Personal Info - Part 2**

As the Account Holder, are you requesting an update to your personal information or renewing your status in Canada?

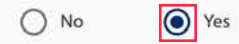

Ш

#### What updates are you requesting for the Account Holder?

For each update or correction selected, provide the supporting documents.

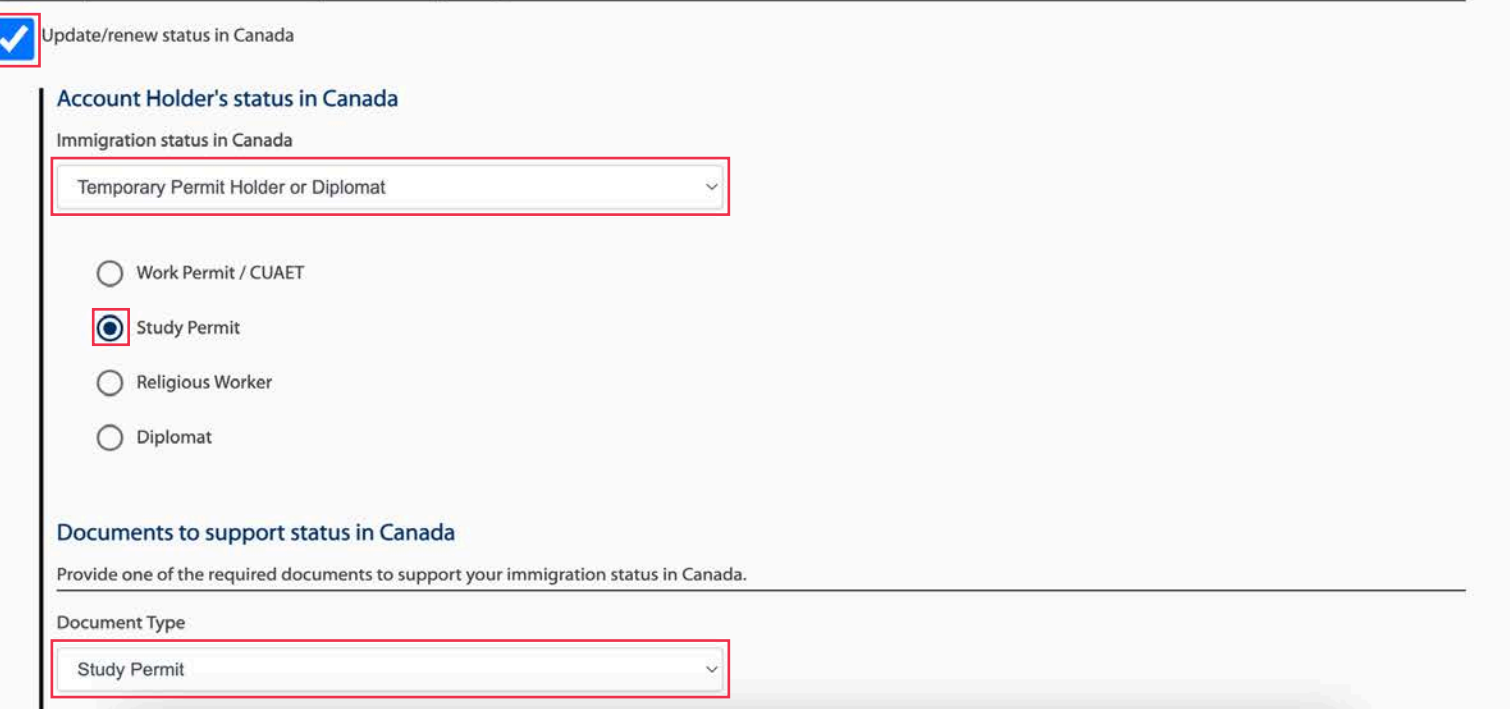

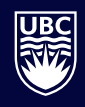

### **Personal Info – Part 3**

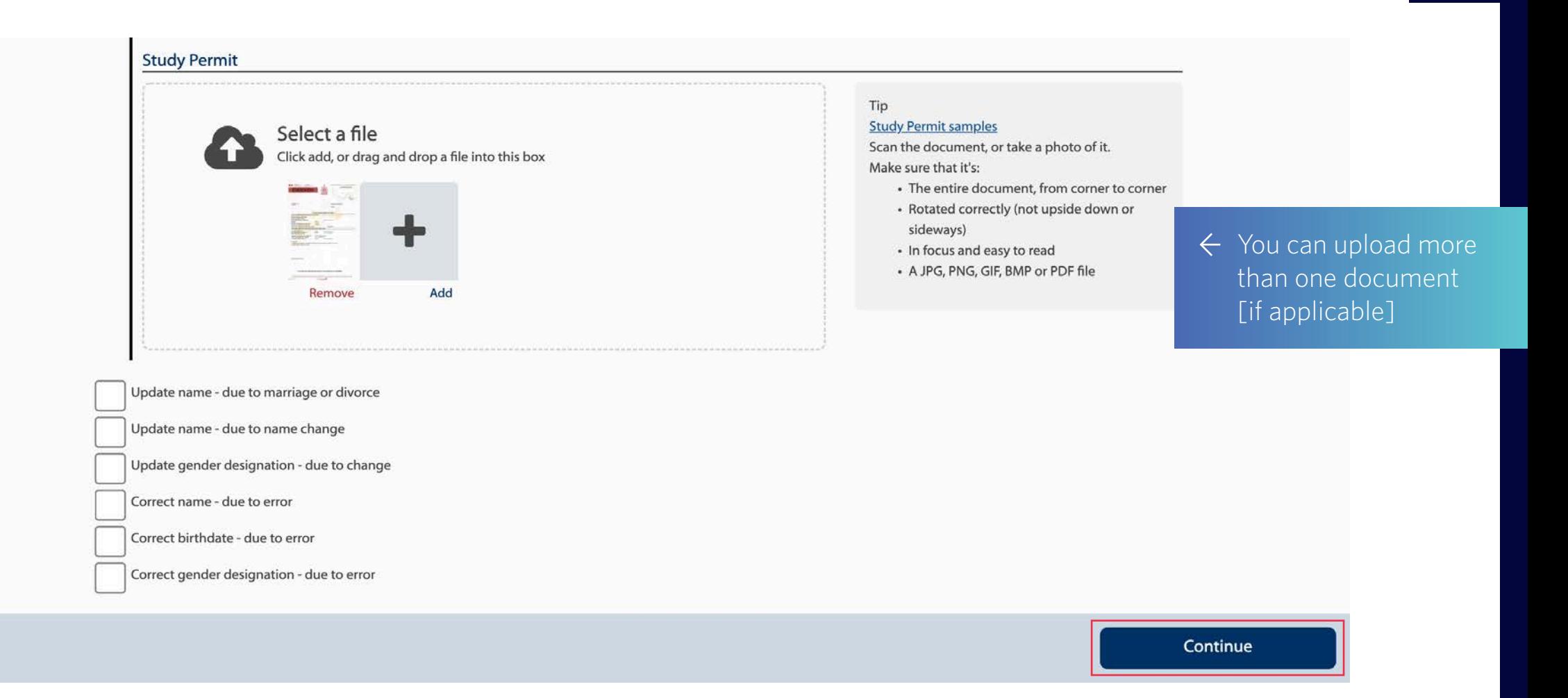

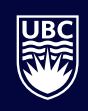

## **Spouse Info – Part 1**

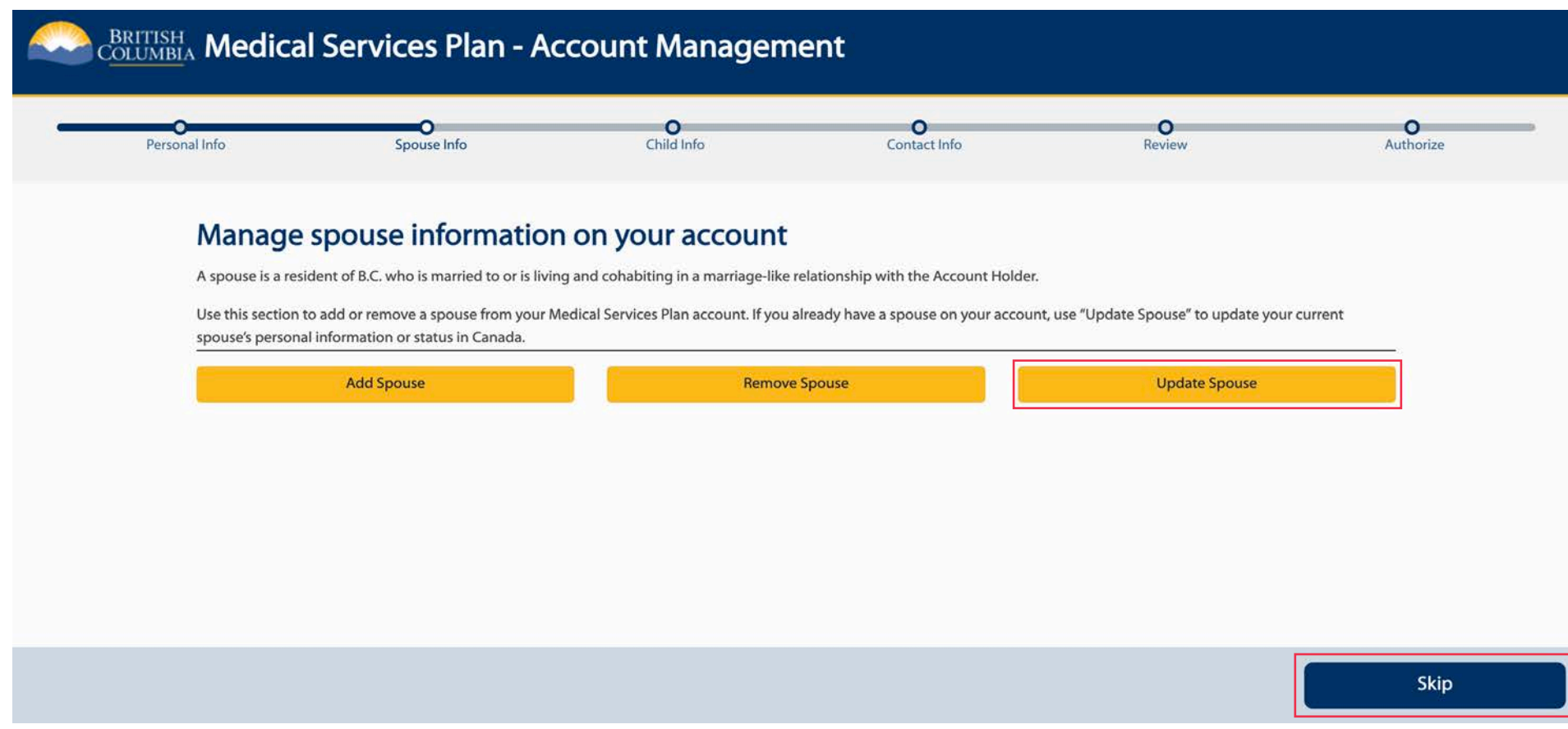

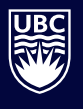

### **Spouse Info – Part 2**

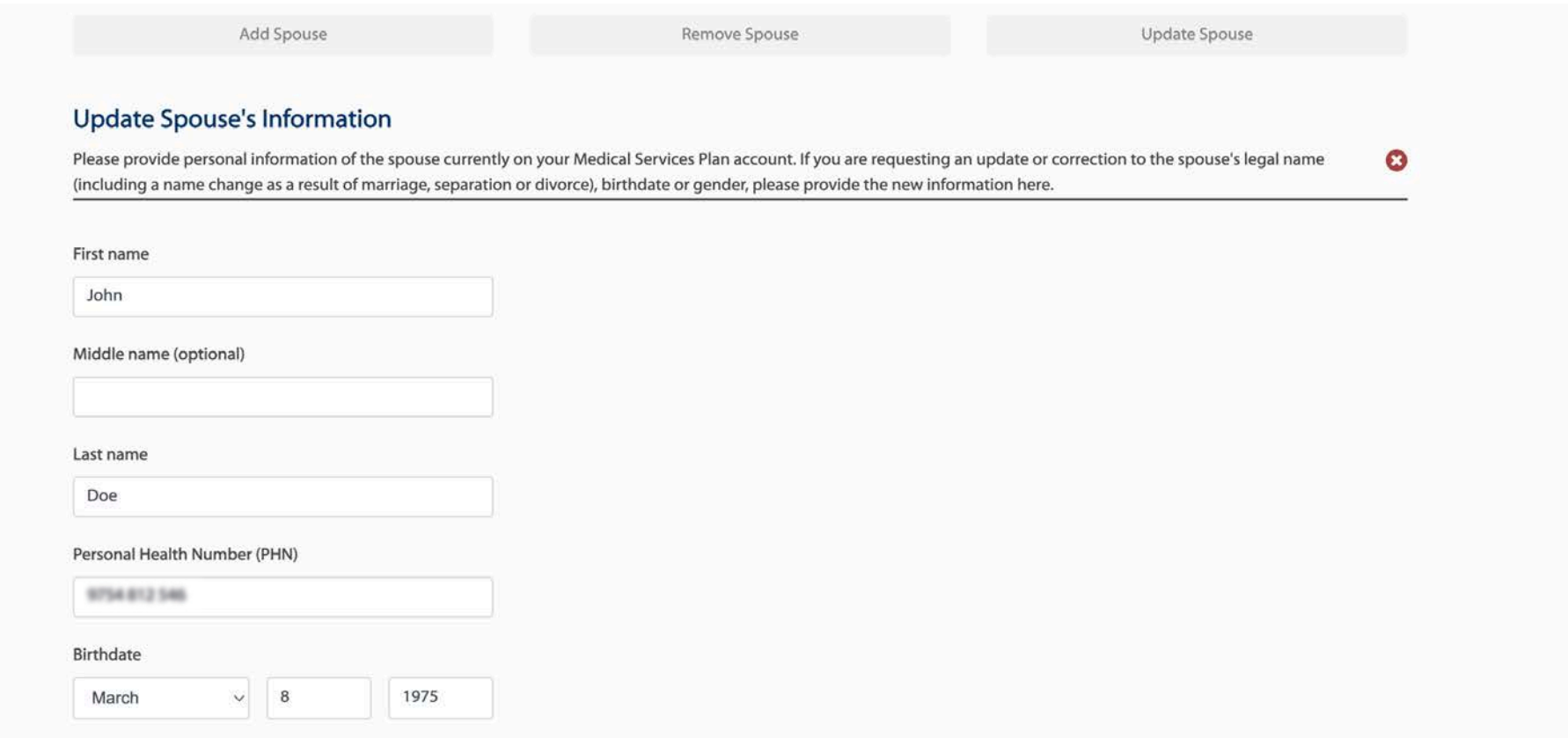

### **Spouse Info - Part 3**

#### What updates are you requesting for your Spouse?

For each update or correction selected, provide the supporting documents.

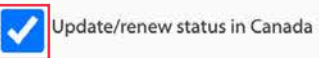

#### Spouse's status in Canada

Immigration status in Canada

Temporary Permit Holder or Diplomat

Work Permit / CUAET

◯ Study Permit

◯ Religious Worker

 $\bigcirc$  Diplomat

◯ Visitor Permit

#### Documents to support status in Canada

Provide one of the required documents to support your spouse's immigration status in Canada.

Document Type

Work Permit / CUAET

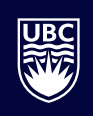

### **Spouse Info – Part 4**

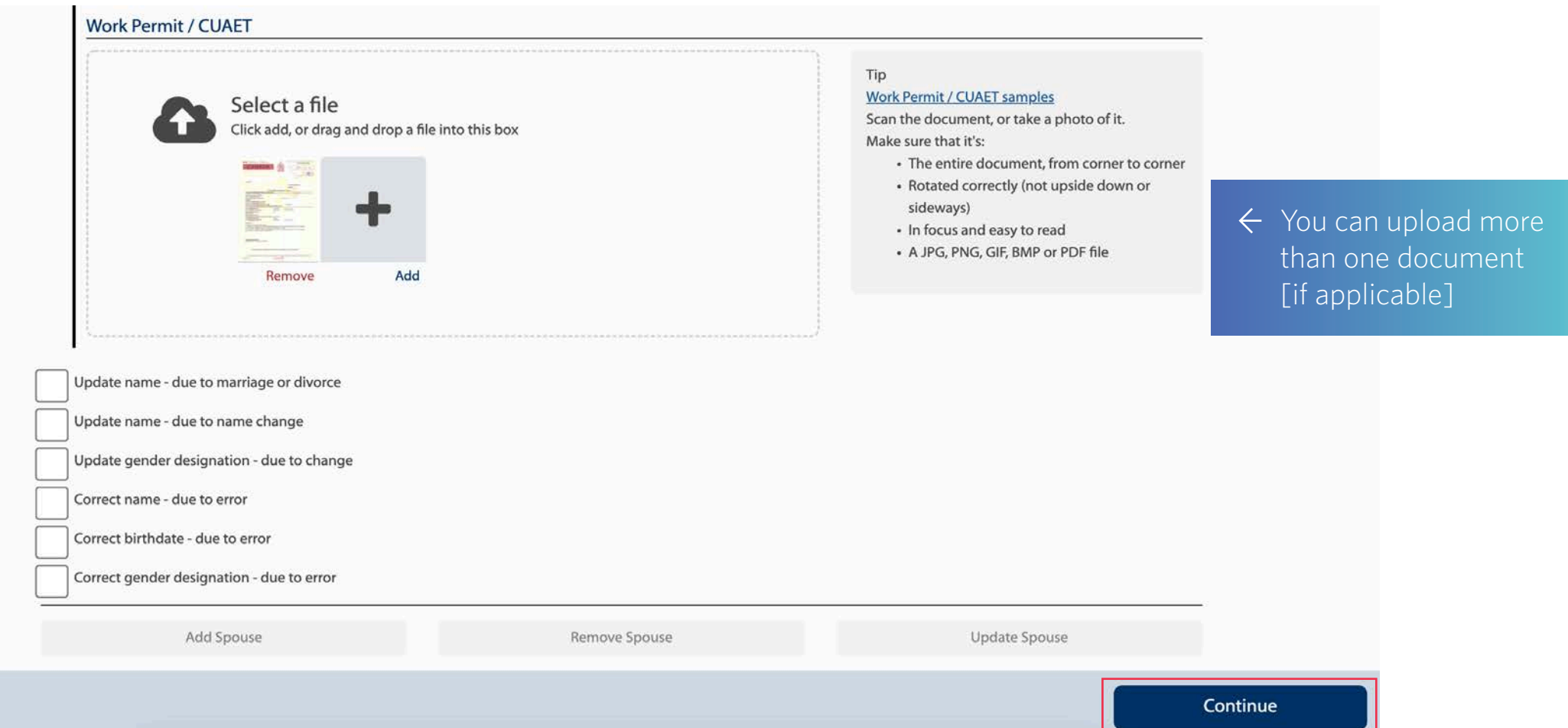

## **Child Info – Part 1**

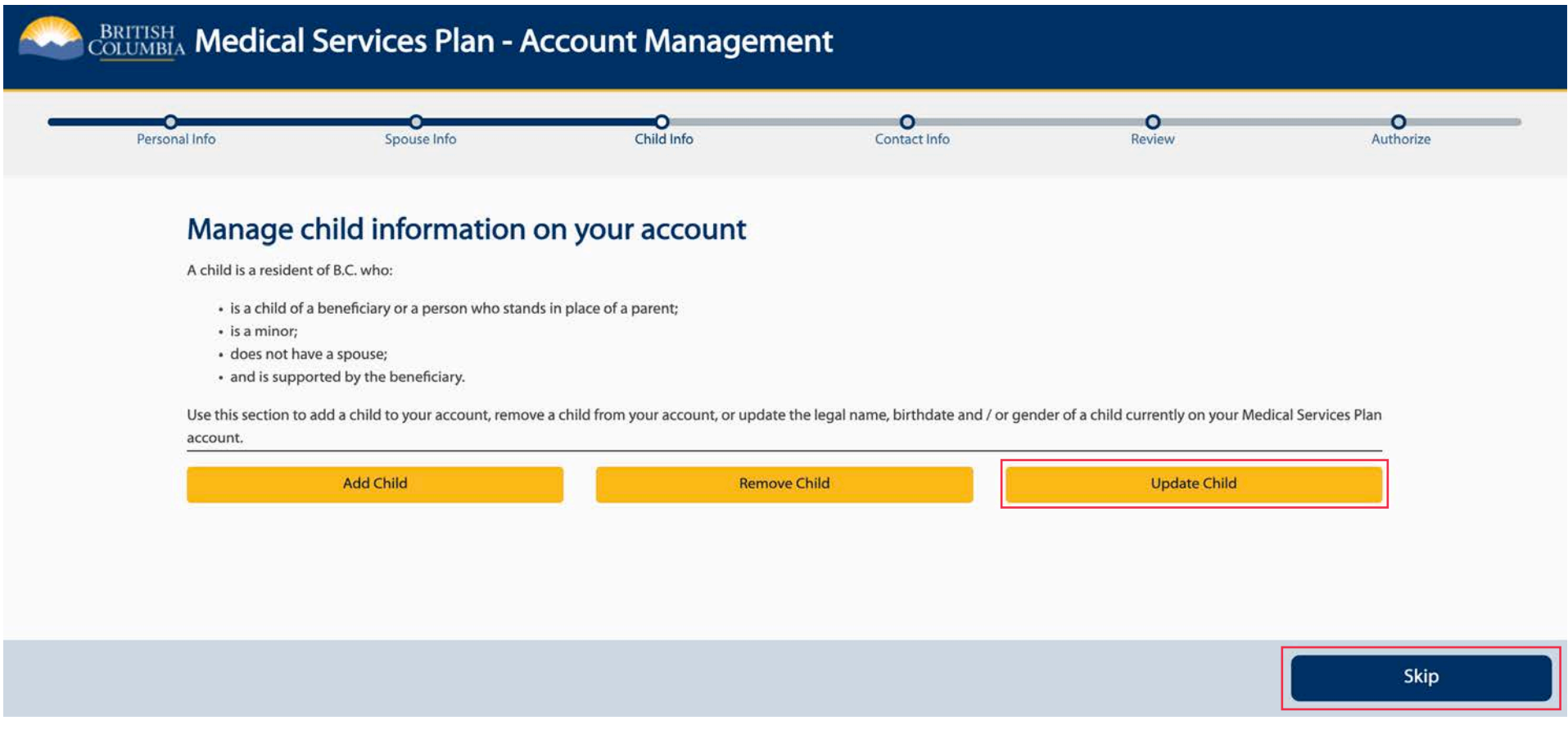

**REAL** 

### **Child Info - Part 2**

#### **Update Child #1**

Please provide personal information of the child currently on your account. If you are requesting an update or correction to the child's name, birthdate or gender, please provide  $\mathbf{G}$ the new information here.

First name Enola Middle name (optional) Last name Doe Personal Health Number (PHN) 9760 265 144

Birthdate  $\vee$  21 2010 June

### **Child Info – Part 3**

#### What updates are you requesting for this Child?

For each update or correction selected, provide the supporting documents.

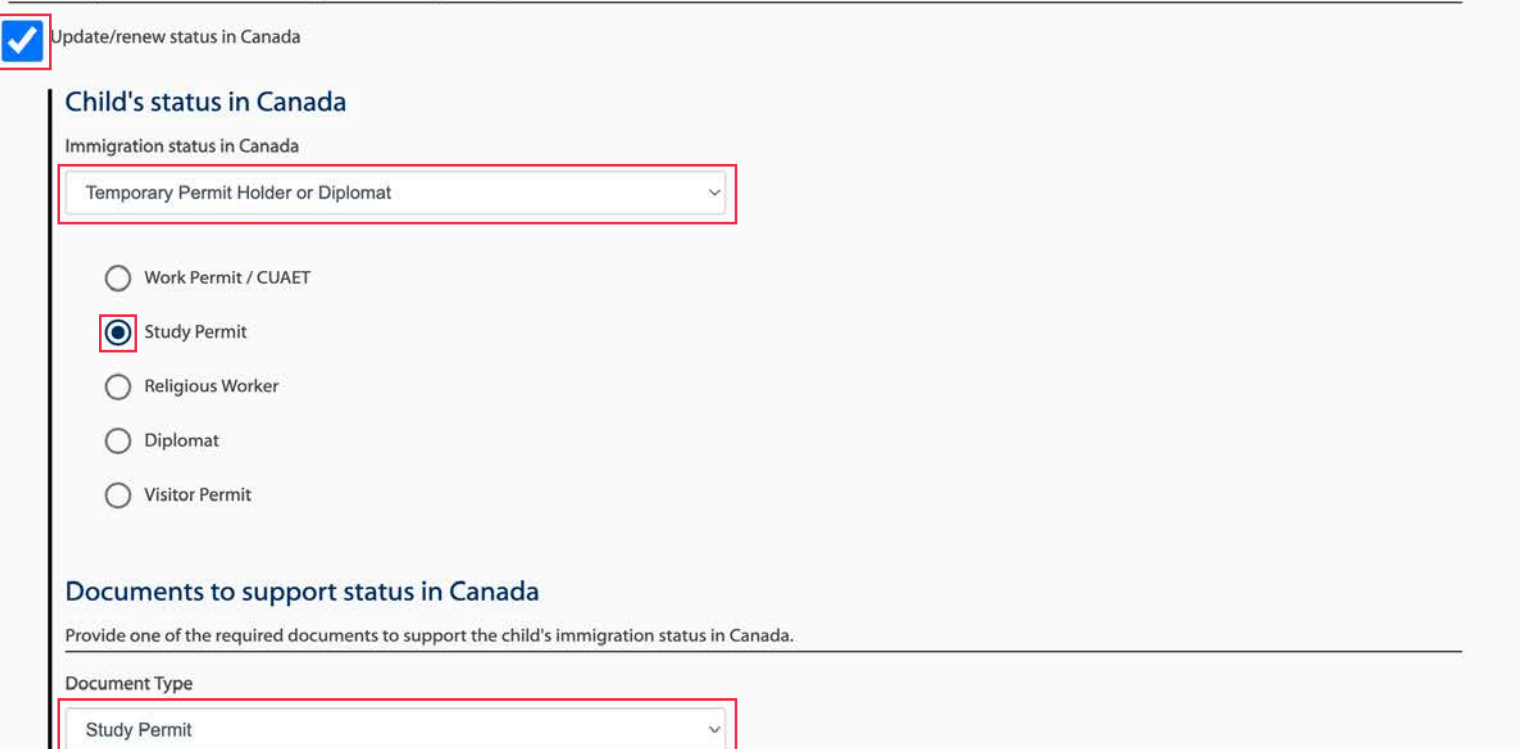

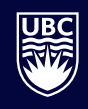

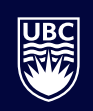

### **Child Info – Part 4**

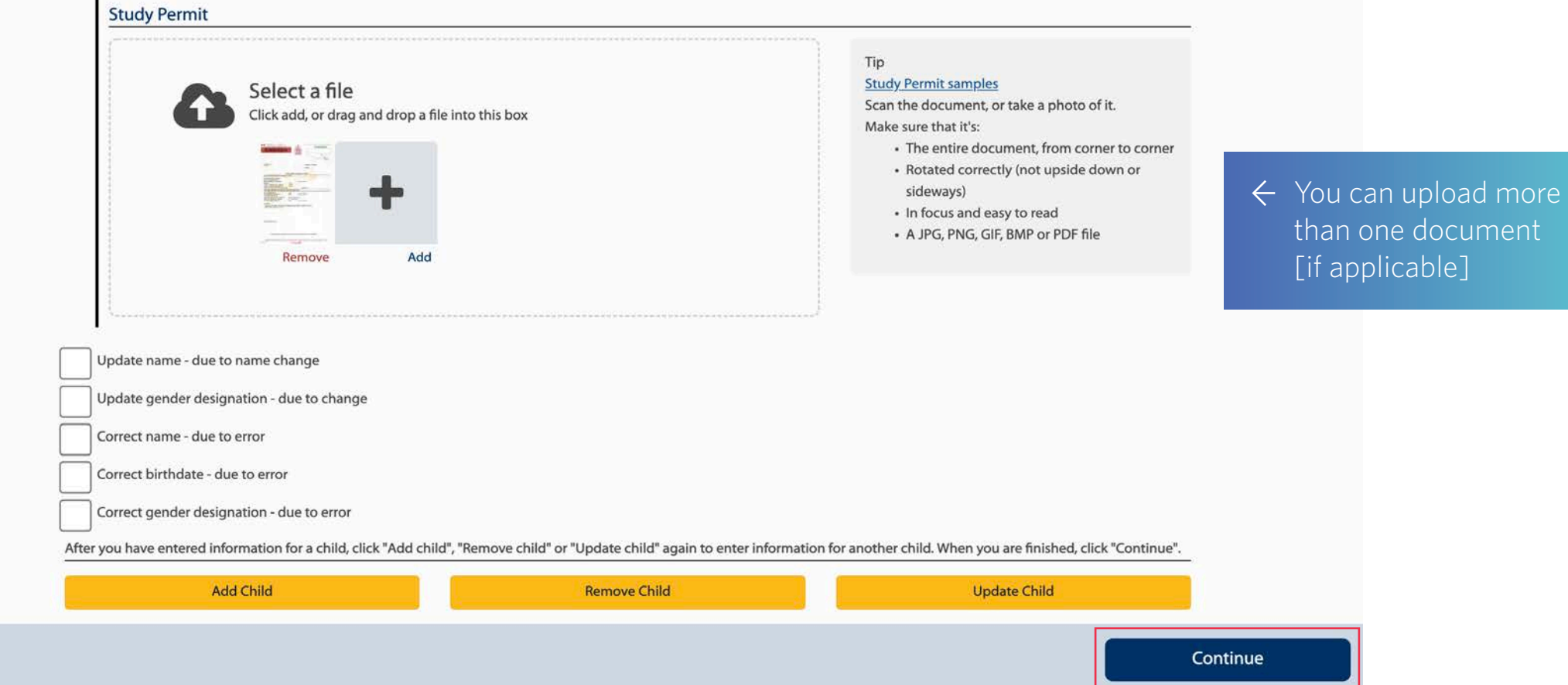

### **Contact Info**

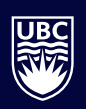

Continue

#### **Contact Information**

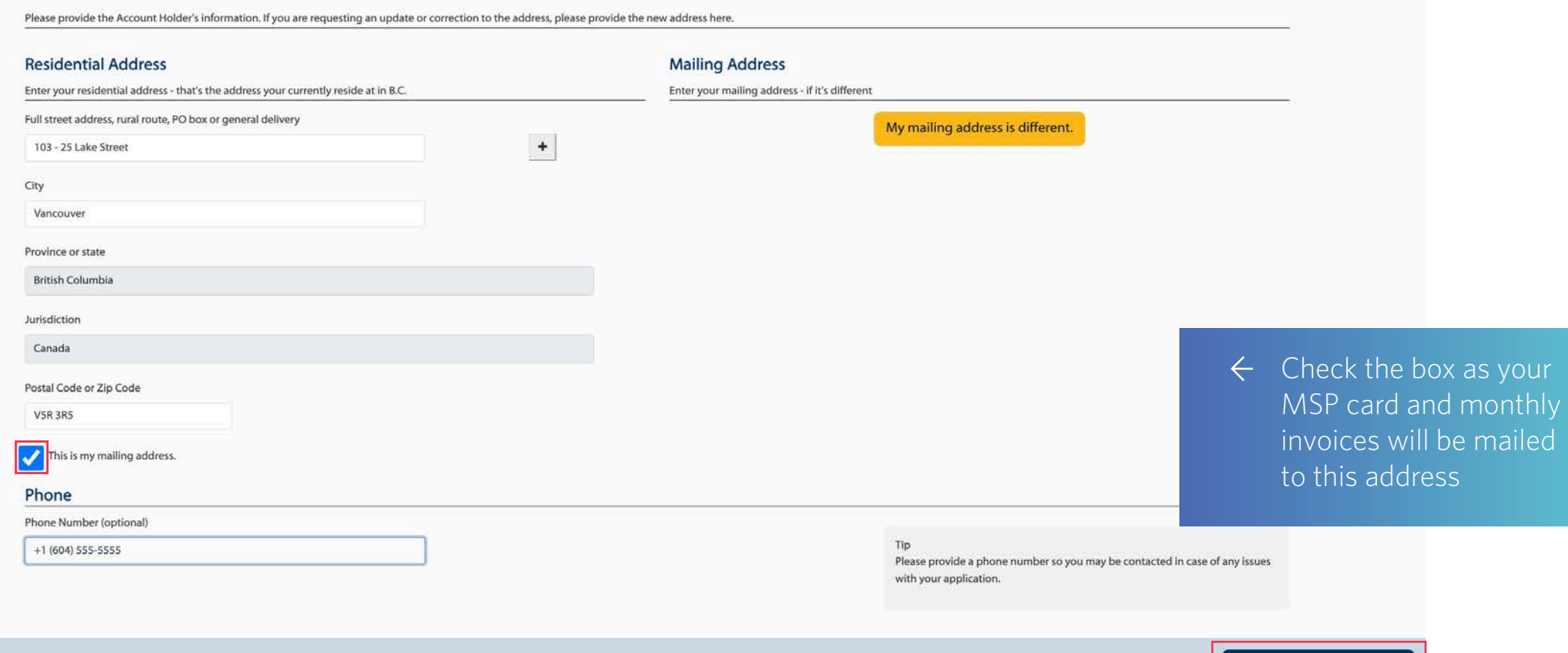

## **Review**

Name Birthdate

Canada

Name Birthdate

Canada

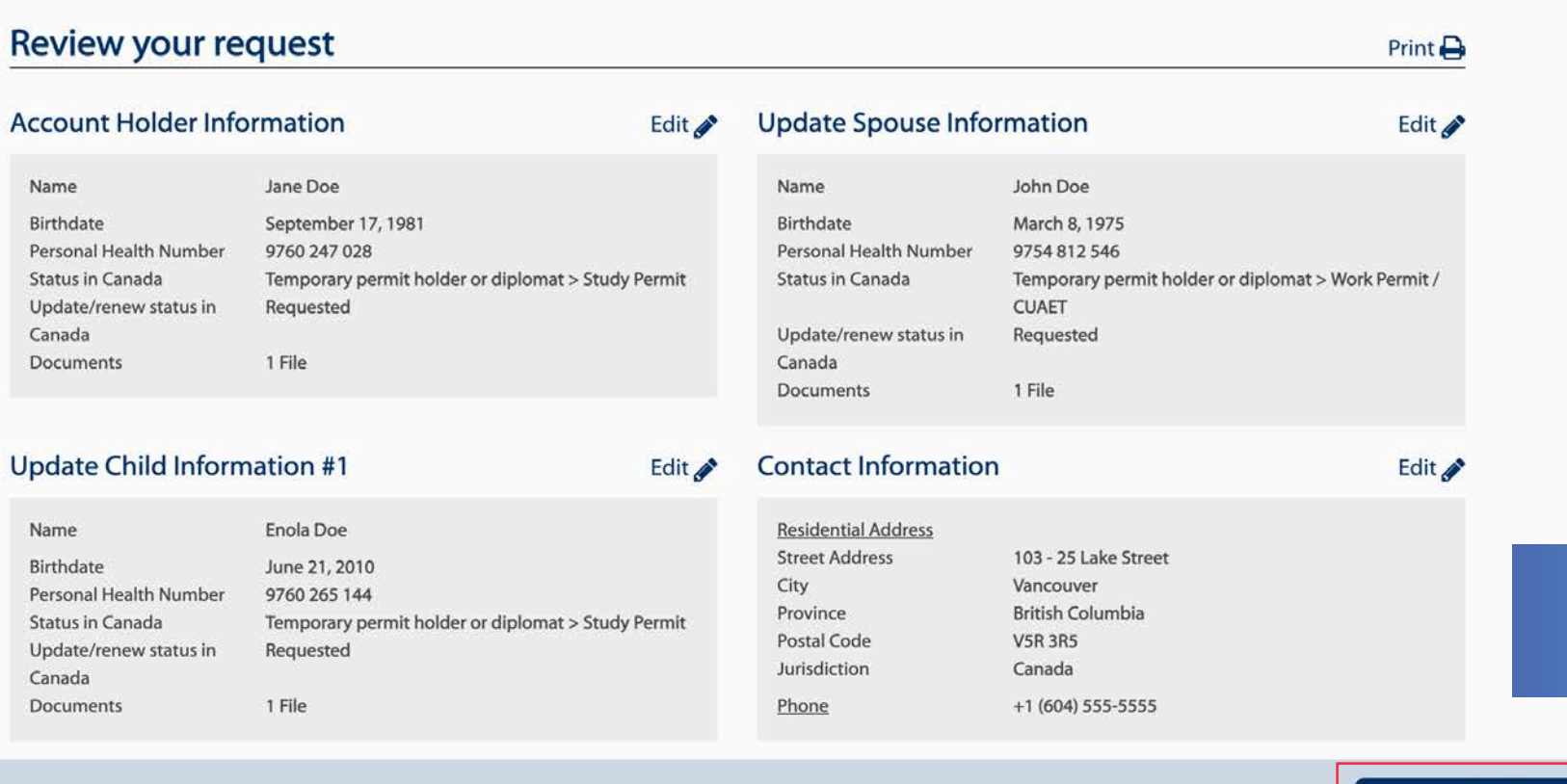

Carefully review your information

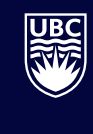

Continue

### **Authorize**

#### Authorize and submit your request

I have received information about Medical Services Plan and agree to abide by its terms and conditions. I understand the information I have given is collected under the authority of the Medicare Protection Act and may be used to assess eligibility for other Ministry of Health programs, and that practitioners who provide service(s) under Medical Services Plan are required under the Medicare Protection Act to release information relative to those services to Medical Services Plan to support claims for benefits.

I declare that all information provided is true and I understand that the Ministry of Health and/or Health Insurance BC may verify this information with immigration authorities, law enforcement authorities and other public authorities, agencies and persons, as appropriate.

I agree to keep my address up to date with Health Insurance BC, notifying them of any changes within 10 days of moving. I declare that all persons listed are residents of British Columbia. Resident means a person who is a citizen of Canada or is lawfully admitted to Canada for permanent residence, who makes his or her home in British Columbia, and is physically present in British Columbia for at least six months in a calendar year, or a shorter prescribed period, and includes a person who is deemed under the regulations to be a resident, but does not include a tourist or visitor to British Columbia.

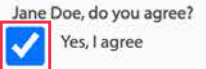

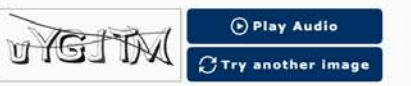

Enter the text you either see in the box or you hear in the audio

 $\leftarrow$  Check the box before submitting the request

Submit